## SAP ABAP table /VIRSA/ZVRMTCNFG {Role Expert Configuration}

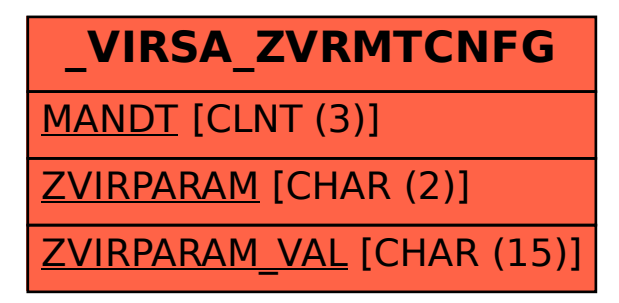